## Fichier:Wikiforhome Clou torsade 1.jpg

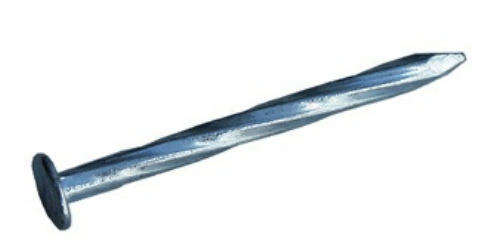

Pas de plus haute résolution disponible. [Wikiforhome\\_Clou\\_torsade\\_1.jpg](https://wikifab.org/images/e/e9/Wikiforhome_Clou_torsade_1.jpg) (400 × 400 pixels, taille du fichier : 26 Kio, type MIME : image/jpeg)

Fichier téléversé avec MsUpload on [Spécial:AjouterDonnées/Tutoriel/Wikiforhome](https://wikifab.org/wiki/Sp%25C3%25A9cial:AjouterDonn%25C3%25A9es/Tutoriel/Wikiforhome)

## Historique du fichier

Cliquer sur une date et heure pour voir le fichier tel qu'il était à ce moment-là.

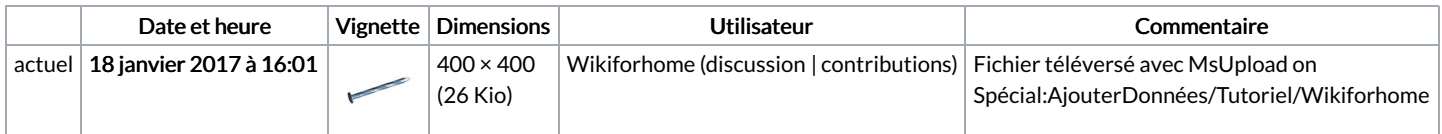

Vous ne pouvez pas remplacer ce fichier.

## Utilisation du fichier

La page suivante utilise ce fichier :

[Encyclopédie:Clouage](https://wikifab.org/wiki/Encyclop%25C3%25A9die:Clouage)

## Métadonnées

Ce fichier contient des informations supplémentaires, probablement ajoutées par l'appareil photo numérique ou le numériseur utilisé pour le créer. Si le fichier a été modifié depuis son état original, certains détails peuvent ne pas refléter entièrement l'image modifiée.

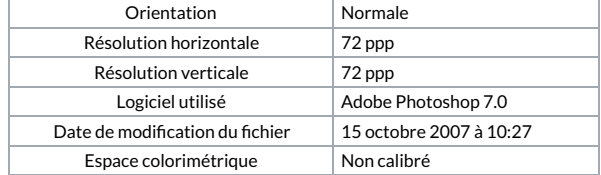